# DOWNLOAD

### [Tail For Mac Os X](https://imgfil.com/1vk0l9)

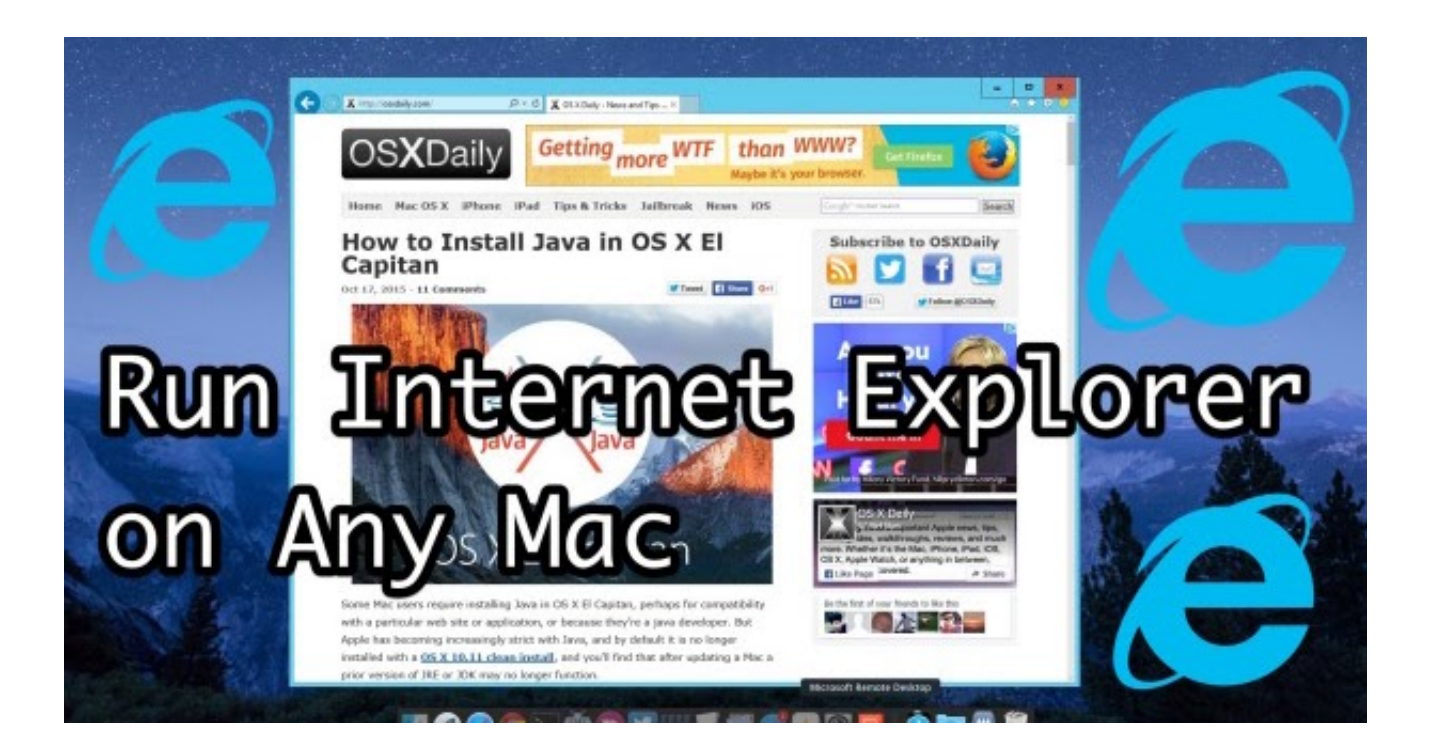

[Tail For Mac Os X](https://imgfil.com/1vk0l9)

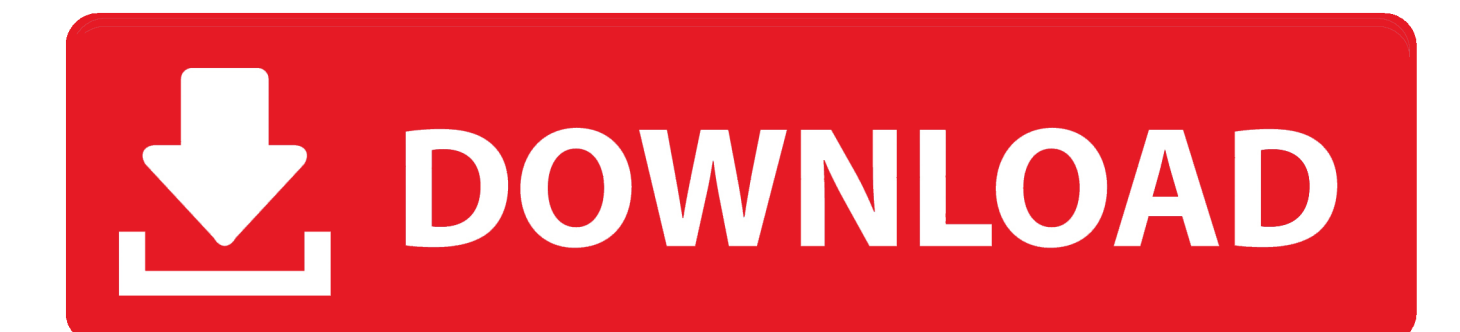

d if the shell invoked is an "Interactive Shell" (aka Login Shell) where a user can interact with the shell, i.

But if you're a developer, it's hard to get away from using a CLI There are different ways to open a Terminal command line.. What Apple calls the Terminal is what Linux people call the shell console (more specifically, the Bash shell).. xquartz org Download the latest version available Make things happen quickly without touching the mouseText wrappingDefault editorForeground processes and background jobsFolders accessed by developersTerminal File Listing Home FolderCreate Terminal AliasesRoot user for sudo commandsCreate Windows-like shortcuts with parameters using text editorThis tutorial describes how to make use of the macOS Terminal to make your life easier and less frustrating.. Back in December, Microsoft announced the intention to adopt the Chromium open source project in the development of Microsoft Edge on the desktop to create better web compatibility for our customers, and less fragmentation of the web for all web developers.

## **tail**

tail, tailor near me, tail meaning, tailbone pain, tailor, tailwind, tail of the dragon, tailbone, tailgate, tailor brands, tails sonic, tail linux, tailleur, tailandia, tailleur donna, tailor made

Tails 4 2 Does Not Work On All Macs We tested Tails 4 2 on 4 different Mac computers.. The XQuartz project was originally based on the version of X11 included in Mac OS X v10.. Text wrappingThis page contains notes for system administrators and developers,who need to control Macs below the UI level, which requiretyping commands into a command-line terminal screen.. On Linux, there is the screen command See Iterm2 Cheat Sheet of iTerm2 keyboard shortcuts.

# **tail linux**

It is available on MacOS, Windows, and Linux because it's built using Electron (the same platform that powers Atom, Slack, and Brave).. It's also called a command-line terminal, abbreviated as CLI Information here is often used in interview questions.

# **tails sonic**

Close the dialog by clicking the red dot at the upper left corner Bash shell invocationsI put in an echo in the various files that macOS executes upon user login, when a new terminal is opened, and when a bash shell is invoked:When macOS logs in a user, it executes file /etc/profile.. To enable that: Click the Apple icon, System Preferences Press K and select Keyboard.. 5 There have since been multiple releases of XQuartz with fixes, support for new features, and additional refinements to the X11 experience.. My preferrence is a way that doesn't require reaching for a mouse and using the least number of keystrokes:Press command+space keys (at the same time) to bring up Apple's Spotlight universial search, thenType "termin" so "Terminal.. bash profileIn other words, file /etc/profile is the system wide version of ~/ bash profile for all users.. dmg installer from the websitehttps://hyper is It's used by tutorials author Wes Bos.. In this article and video, we show you how to Download and Verify Tails OS 4 2 (latest version at the time of writing this article) and install it on a USB drive on Mac OS X, completely free, without having to burn any DVD's.. com and is probably not reflective of the percentages of each version visiting a general interest site. e10c415e6f